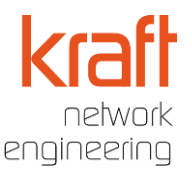

Der Einsatz von Schooladmin deckt alle administrativen und pädagogischen Anforderungen für das Arbeiten mit digitalen Medien in Bildungseinrichtungen ab. Um passgenau auf das Anforderungsprofil jedes Kostenträgers und jeder Schule abgestimmt werden zu können, ist Schooladmin über seine Grundmodule und verschiedenen Zusatzmodule komplett skalierbar. Die Grundmodule von Schooladmin können mit Hilfe der Zusatzmodule passgenau funktional erweitert werden.

Schooladmin besteht aus den Grundmodulen Basis und Advanced und den folgenden Zusatzmodulen.

- Dem Systemmanagement Advanced, den Funktionsumfang zur Verwaltung der Arbeitsplatzsysteme und der Softwareverteilung erweitert.
- Dem Mobile Device Management (MDM) für ein einfaches Management von iPads und deren Apps.
- Mit dem Datenzugriff BYOD (Bring Your Own Device) wird der Zugriff auf die Unterrichtsdaten mit einem privaten internetfähigen Device der Schüler(innen) ermöglicht.
- Die Zugangssteuerung BYOD ermöglicht den Lehrkräften die Steuerung der Zugriffmöglichkeiten der Schüler(innen) auf Inhalte über das schuleigene W-LAN.
- Die Internetsteuerung zur Protokollierung und Steuerung der Zugriffe der Schüler(innen) auf Internetinhalte. Für den Betrieb wird gleichzeitig auch das Zusatzmodul Classroom-Management benötigt, sowie als Backend unser Web@School Server.
- Das Classroom-Management für die situative Steuerung des Unterrichts durch die Lehrkräfte
- Der Jugendschutz für den Schulserver meldet jugendgefährdende Inhalte, welche auf dem Schulserver abgelegt worden sind.

Das Grundmodul Schooladmin Advanced kann mit allen Zusatzmodulen kombiniert werden. Das Grundmodul Schooladmin Basis mit den Modulen Classroom-Management und Internetsteuerung.

\* Schooladmin 2018 wird auf der Didacta 2018 vorgestellt und ist Mitte 2018 verfügbar.

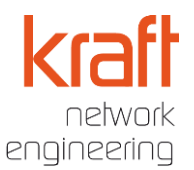

#### **Grundsätzliche Funktionen und Features**

Die grundsätzlichen Funktionen und Features betreffen die Bereiche Bedienung, Sicherheit und Personalisierung der Anwendung.

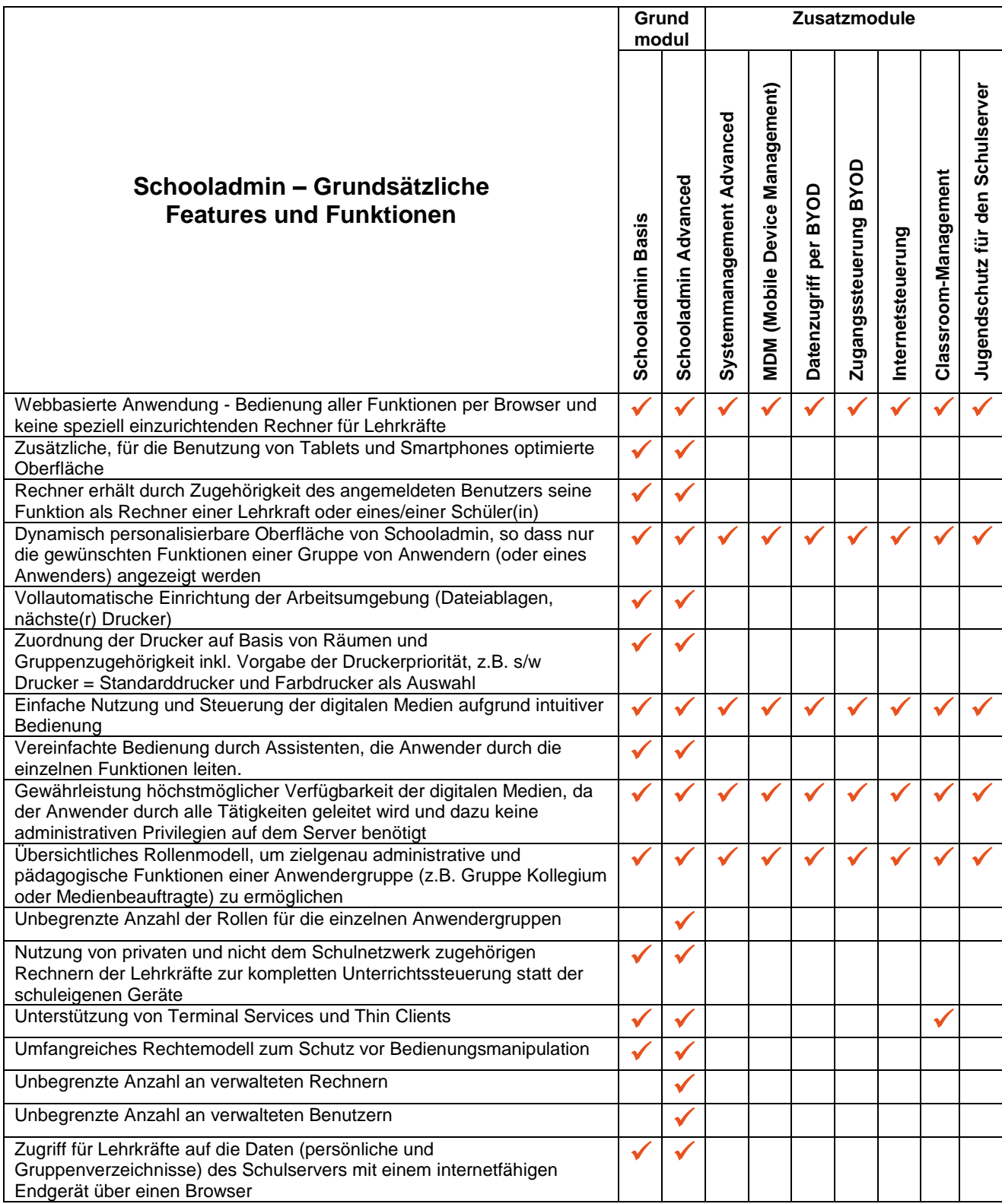

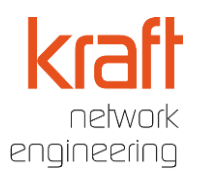

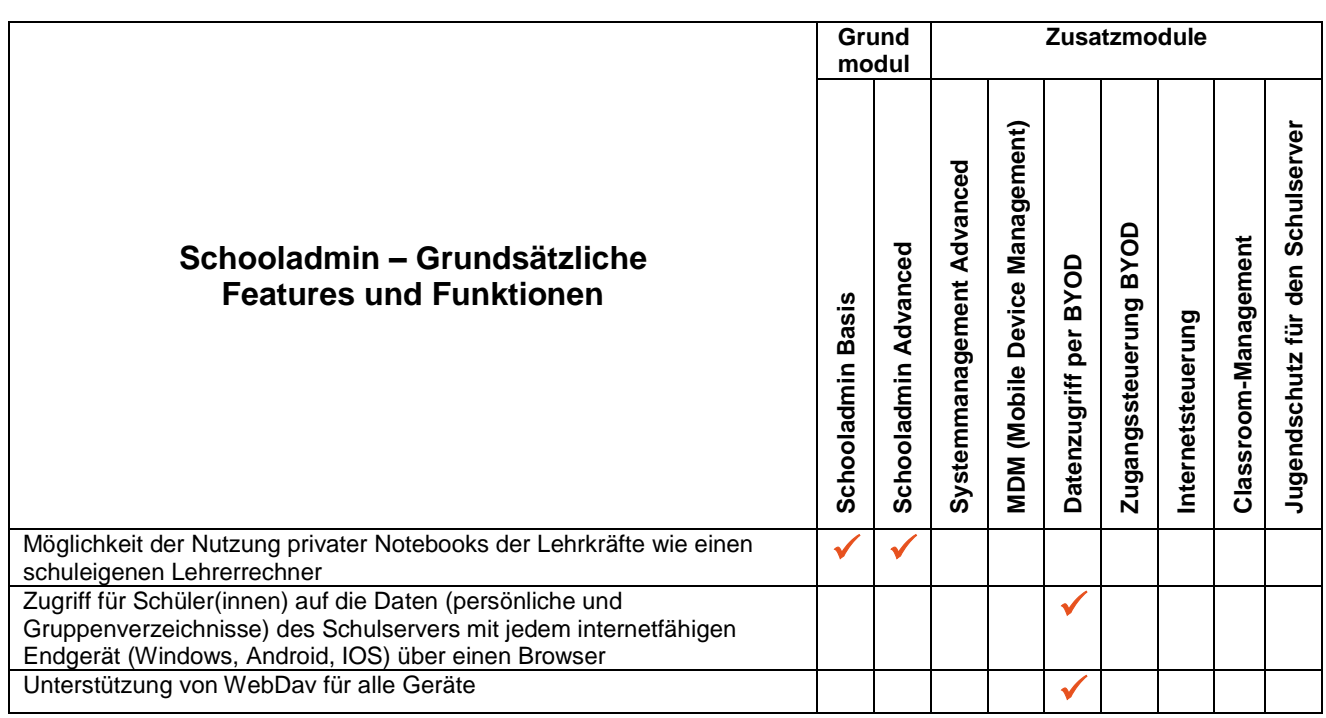

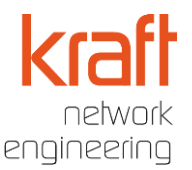

#### **Funktionen und Features des System-Managements**

Der Bereich Systemmanagement beinhaltet alle Features und Funktionen von Schooladmin, die für die Verwaltung der schuleigenen Endgeräte (PCs, Notebooks, Tablets usw.) und die Verteilung von Betriebssystemen und Software benötigt werden.

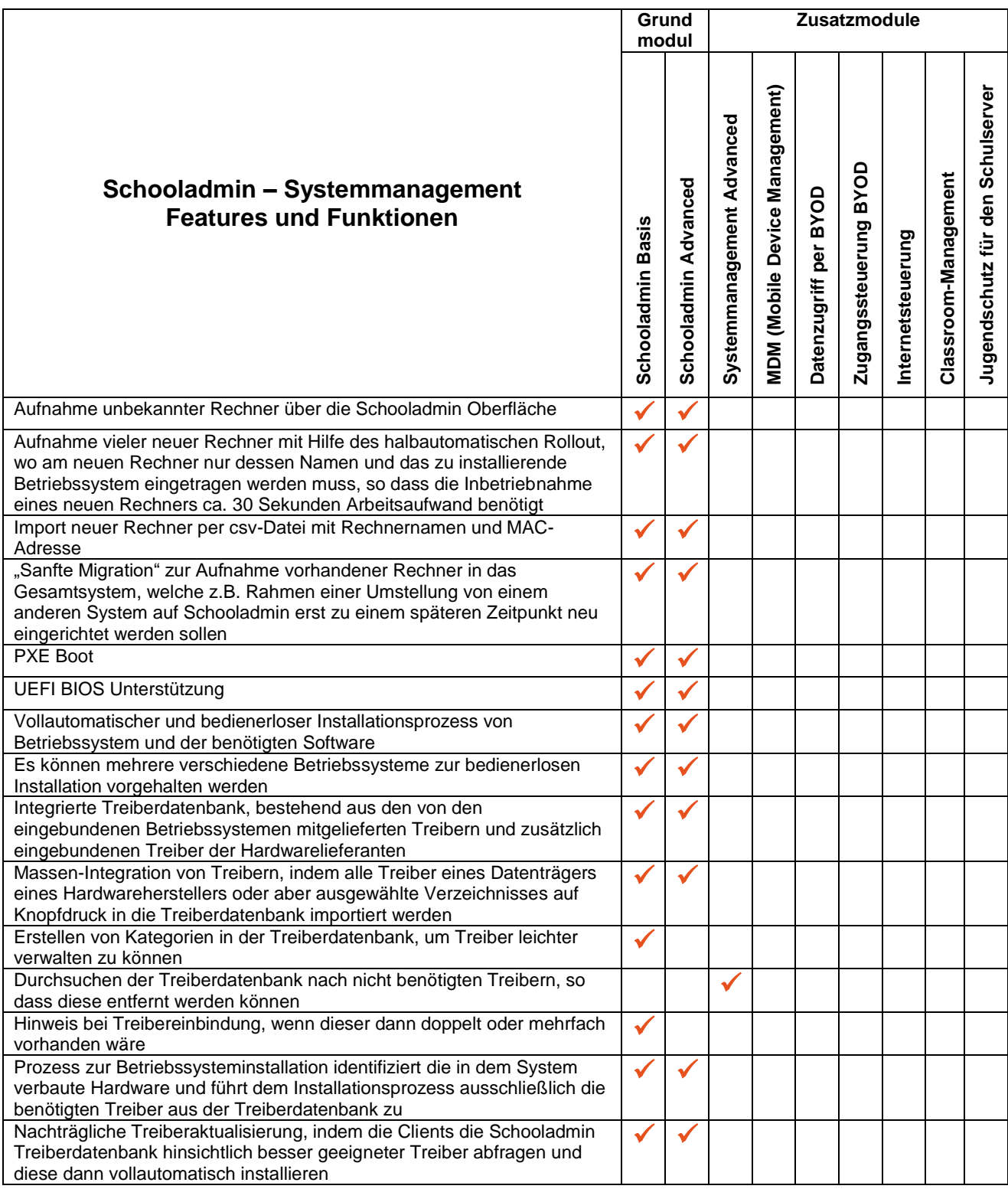

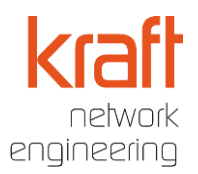

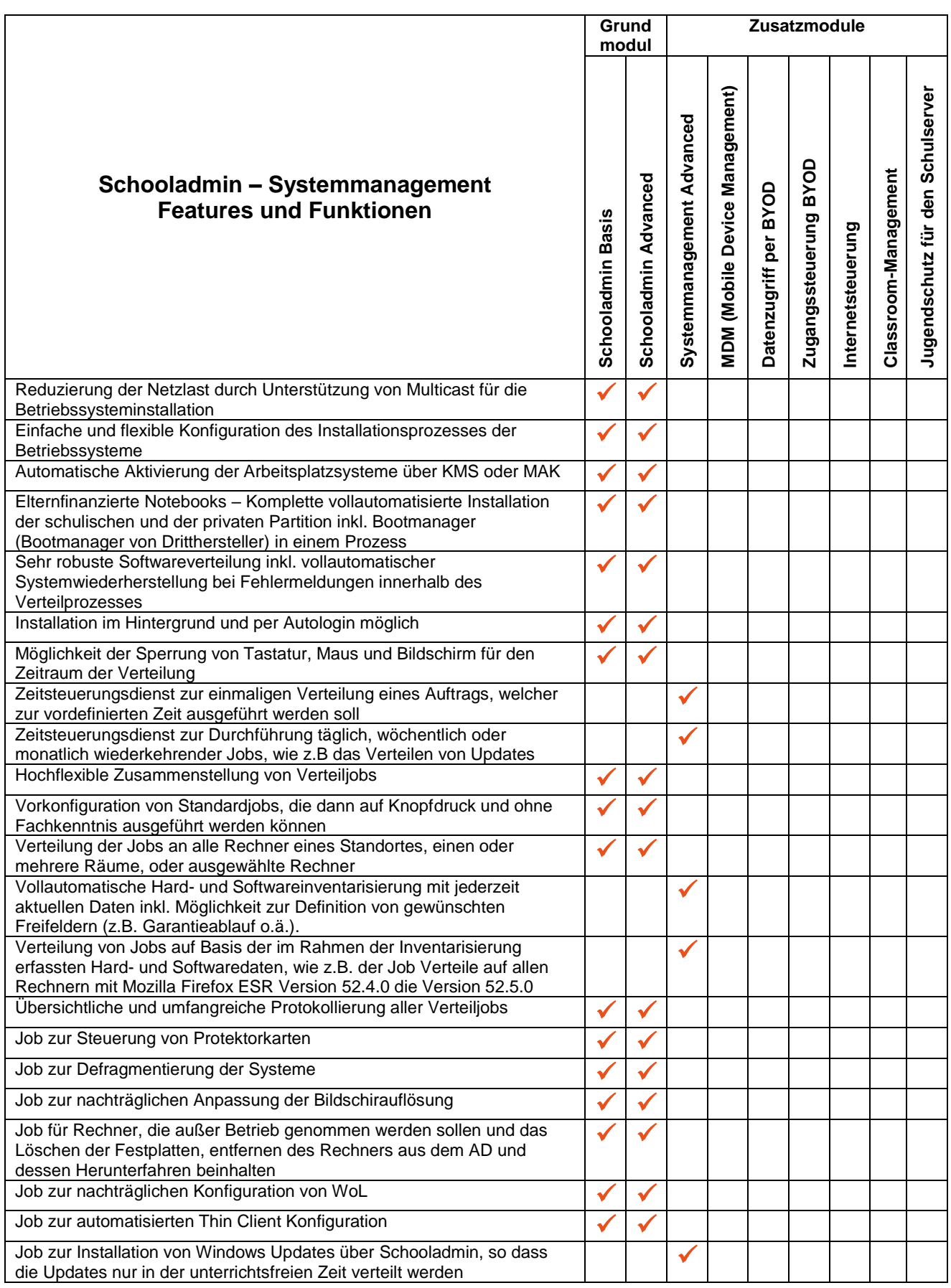

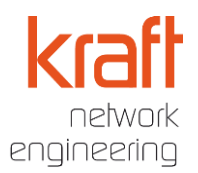

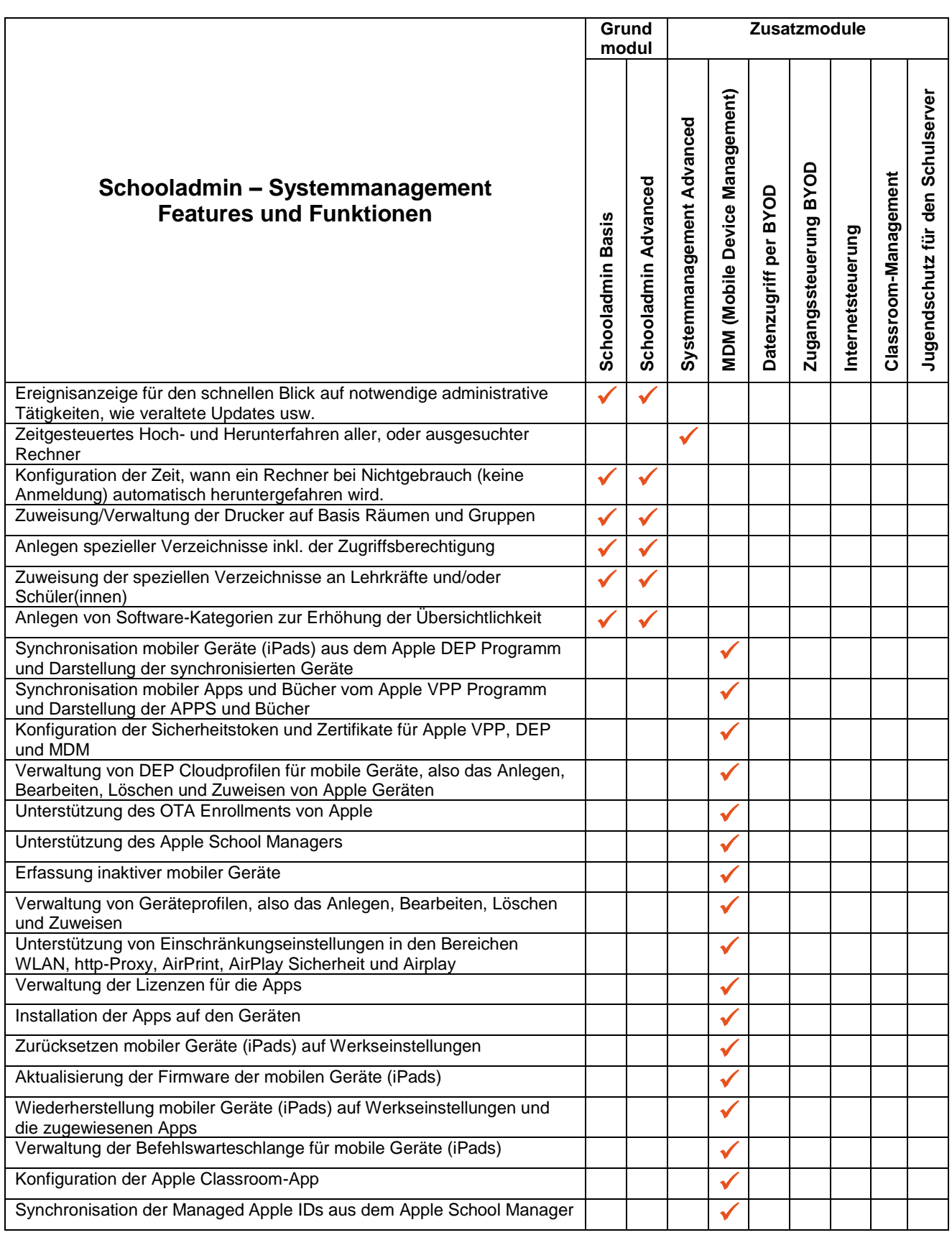

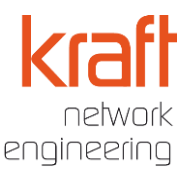

#### **Funktionen und Features der Benutzerverwaltung**

Der Bereich Benutzerverwaltung beinhaltet alle Features und Funktionen von Schooladmin, die für die Verwaltung der Benutzer und Anwendergruppen notwendig sind. Dazu gehören ebenfalls Automatismen für den einfachen Benutzerimport und auch die Umgruppierung (z.B. ein Schuljahreswechsel) mit welcher die Benutzer inkl. Gruppierung im Schulnetzwerk mit der Vorgabe im Schulverwaltungsprogramm abgeglichen werden kann.

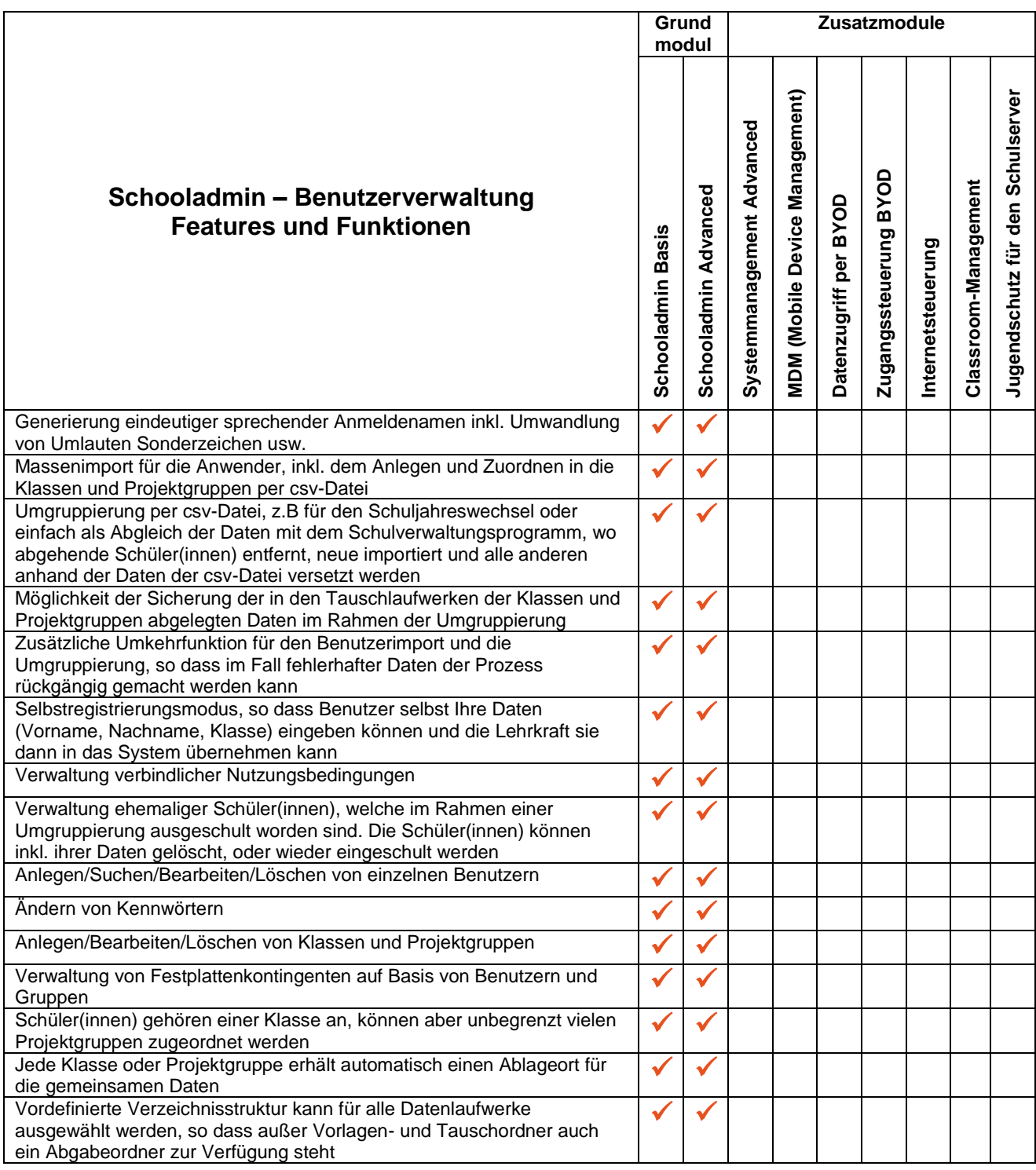

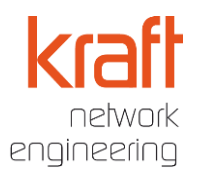

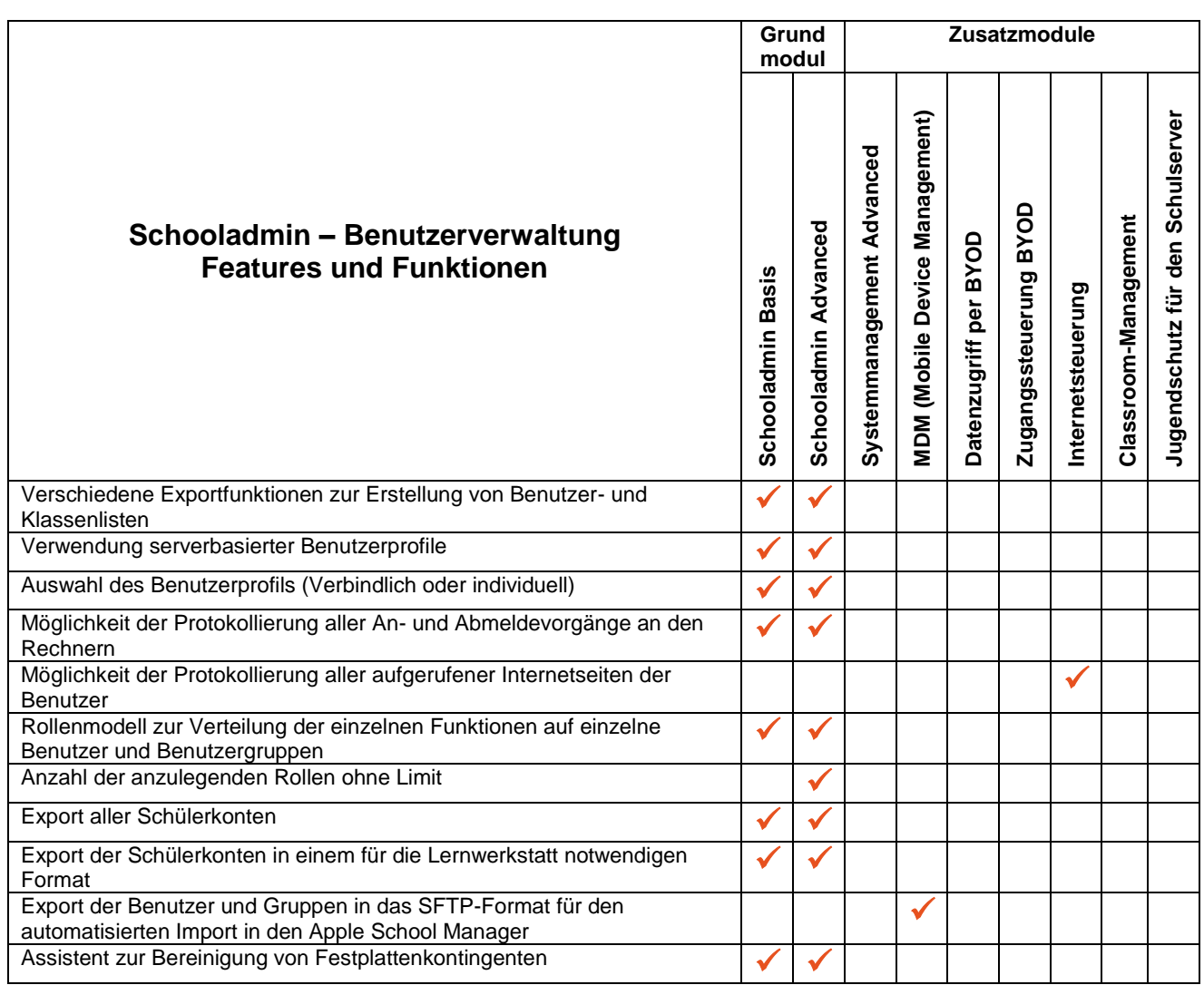

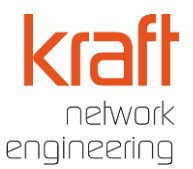

#### **Funktionen und Features der Pädagogik**

Der Bereich Pädagogik beinhaltet alle Features und Funktionen von Schooladmin, welche die Lehrkräfte umfassend im Unterricht mit digitalen Medien unterstützen.

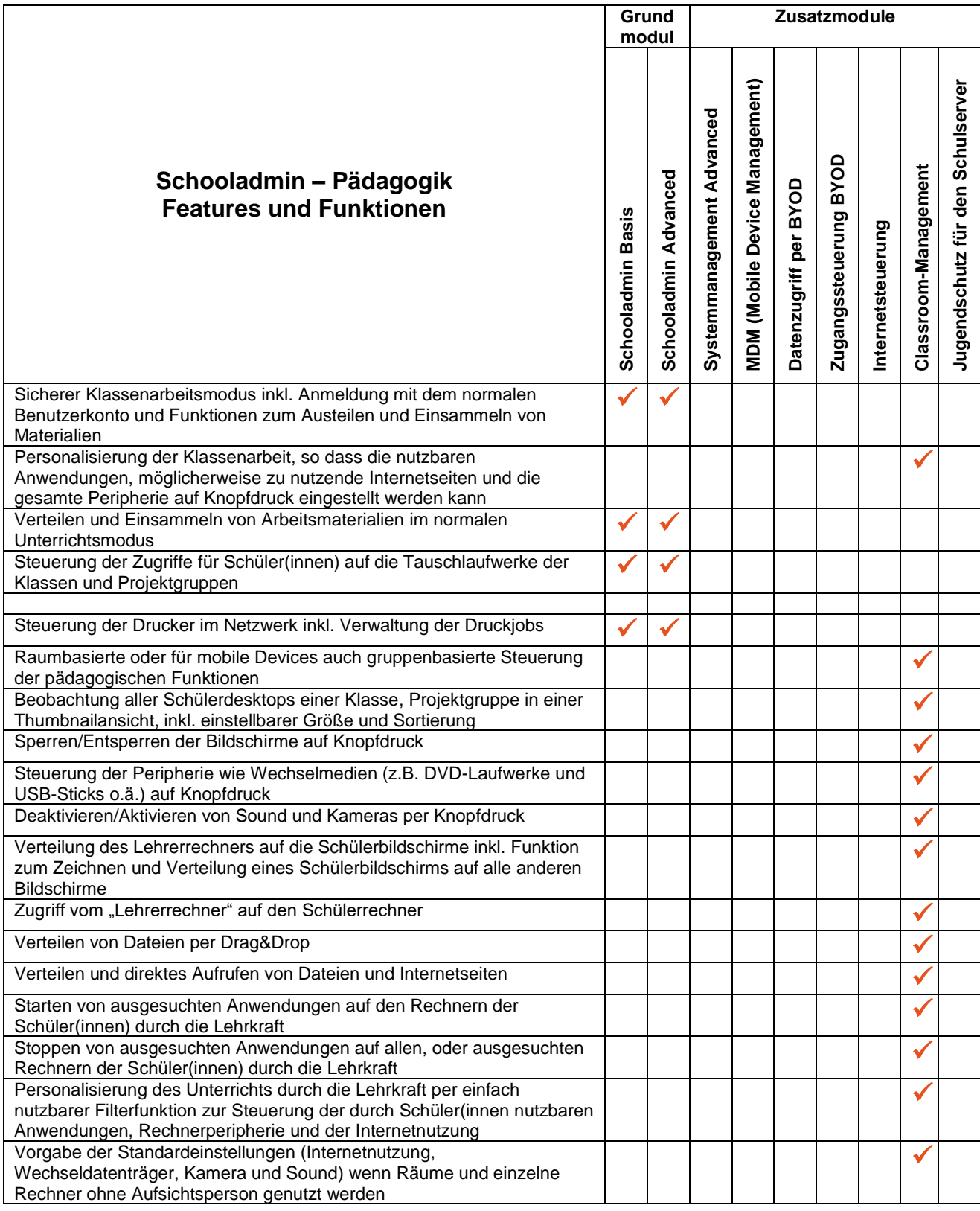

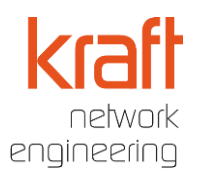

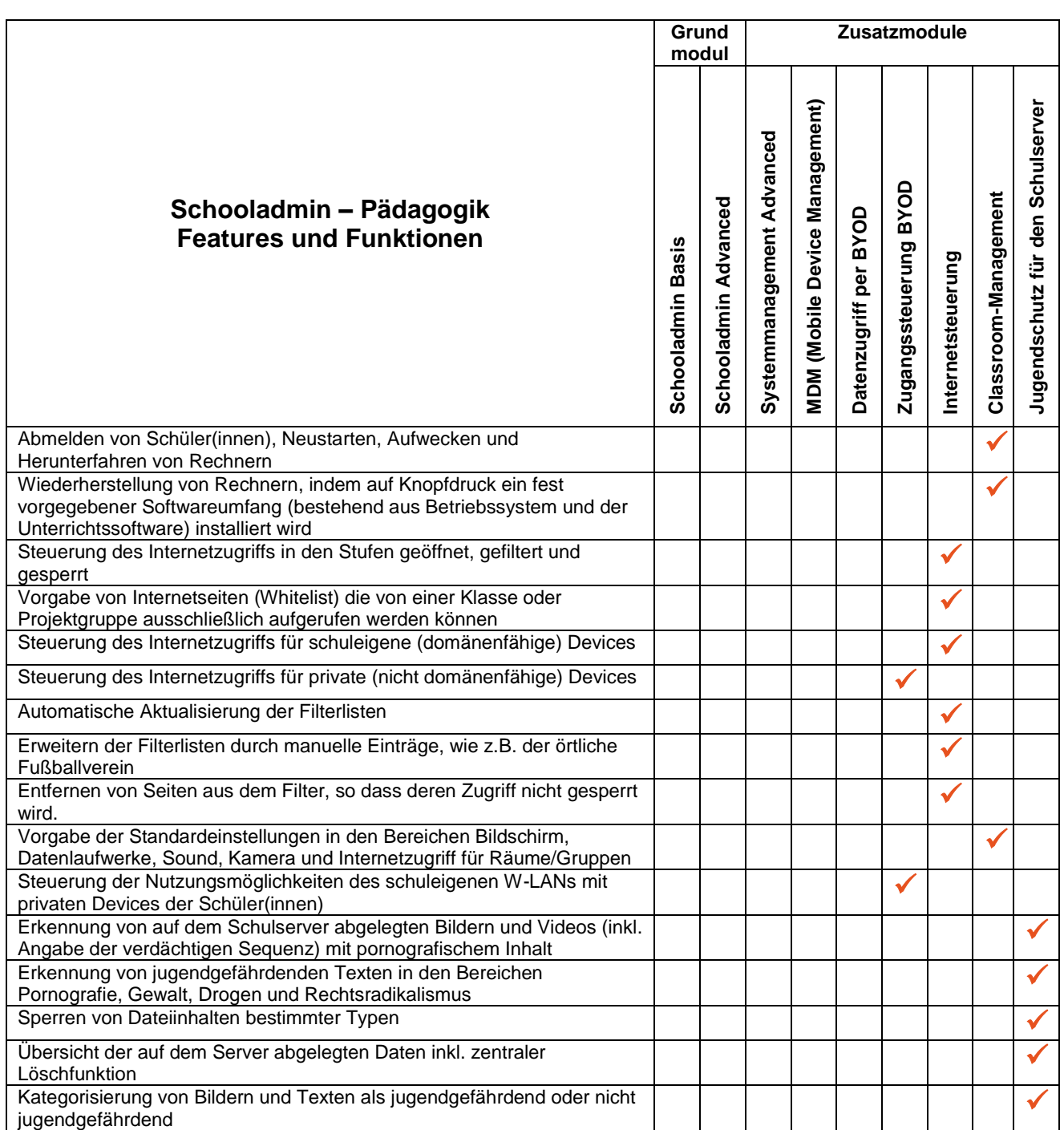